# **Migration Tools – Physical Environments & Oracle**

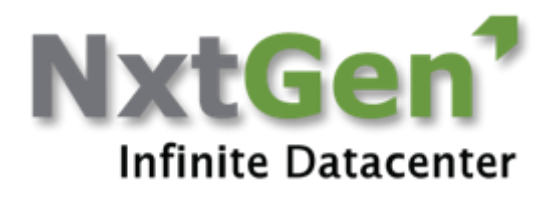

# arcserve<sup>®</sup>

## **NxtGen suggests the below methodology for migrating physical workloads:**

- We will be converting physical servers in to virtual machines (P2V Conversion) using Arc serve.
- The virtual machines will be hosted in customer's current virtual infrastructure.
- Once the virtual machines are online , customer has to decommission the physical servers and start using virtual machine.
- The virtual machine will then be replicated in NxtGen datacenter using Zerto .

## > arcserve® UDP - Recovery Point Server

#### Solution Overview

#### Recovery Point Server. capacity optimized backup

- · Recovery Point Server (RPS) improves storage requirements. bandwidth usage & accelerates protection & recovery across sites
- · Provides global deduplication: Data is deduplicated across nodes, jobs & sites
- · WAN optimized replication:1-2many & many 2-1
- · Jumpstart: Data seeding to speed remote site deployment
- · Reduces load on production systems, by officading merge & backup catalog generation to RPS system
- · In place re-hydration of data for fast granular restore (including restores from tape)

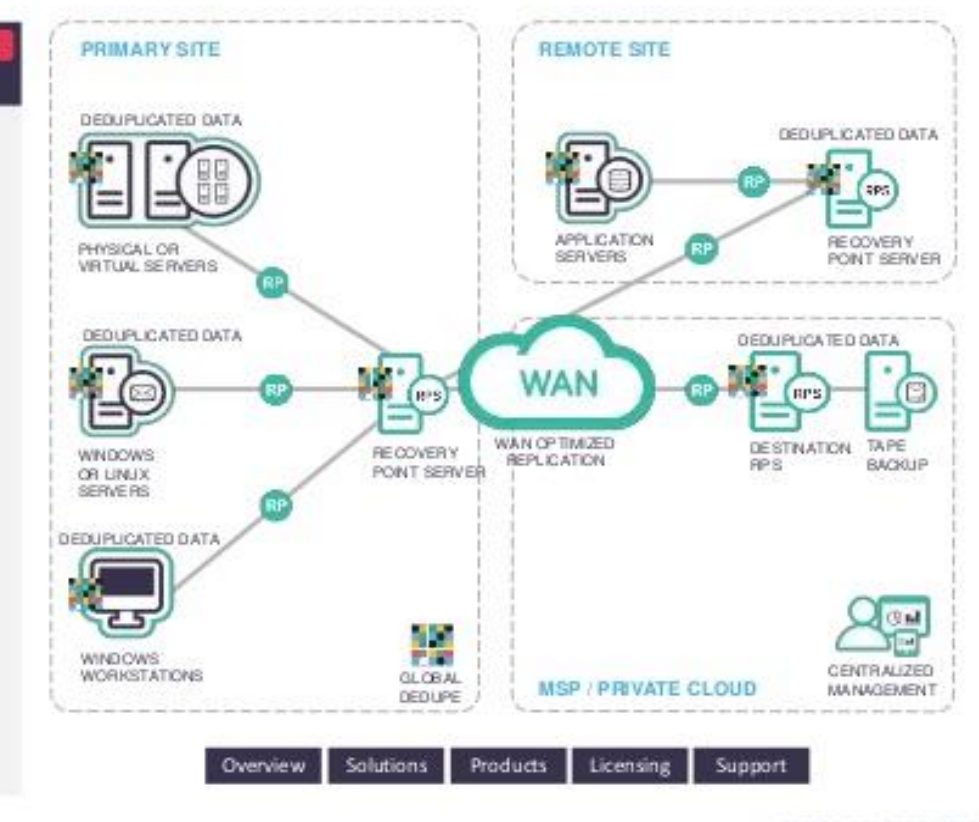

## arcserve

# **Migration Tools - Physical Environments & Oracle**

How to Perform an Offline Data Replication Using RPS Jumpstart

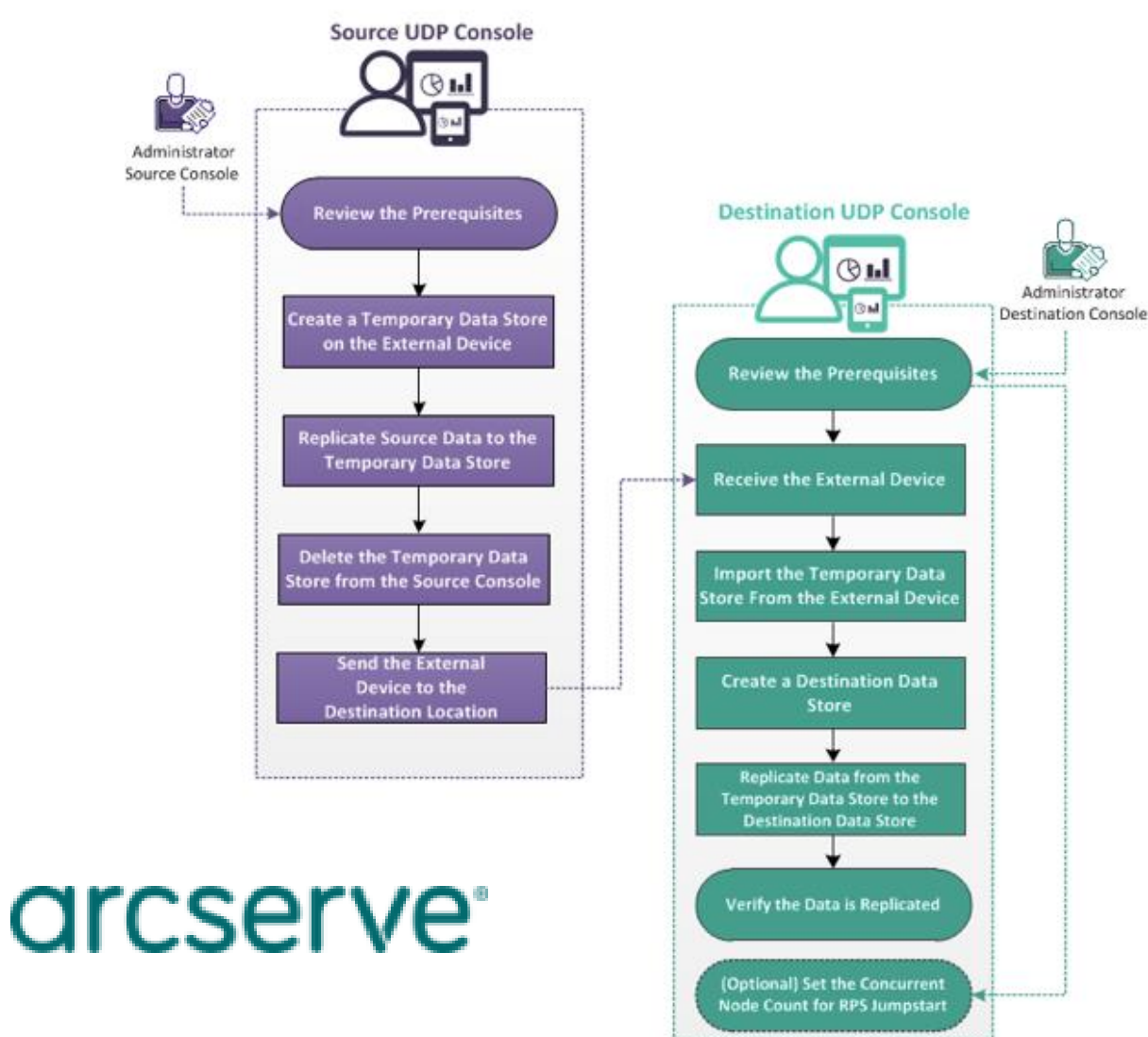

**NxtGen** Infinite Datacenter

arcserve UDP jumpstart support large data replications via for replication of the physical workloads, databases via creating temporary datastores on external drives that can be transported and restored at destination data store...

### The UDP Recovery Point Server (RPS)

- A Recovery Point Server is a central server - Stores backups from multiple sources (UDP agents; Hypervisor agentess)
	- NOTE: back up data to either a local machine or a recovery point server.
- RPS is not an appliance
	- An RPS node can be a physical or virtual node.
	- An RPS node can be deployed as an all-in-one with the Manager UI, or in a distributed deployment
- **RPS Data Store** 
	- Where the backup data is stored, deduplicated/compressed/encrypted - Multiple data stores per RPS server
- **RPS Features:** 
	- RPS Deduplication
	- RPS Global Deduplication
	- **RPS** Compression
	- **RPS** Encryption
	- RPS Jumpstart
	- **RPS Replication**
	- RPS Cloud and Tape Archive

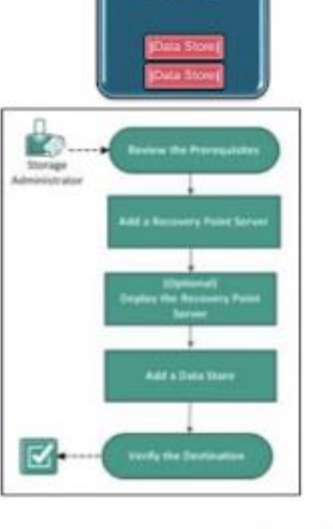

arcserve

**RPS** 

NxtGen Confidential - Restricted Circulation